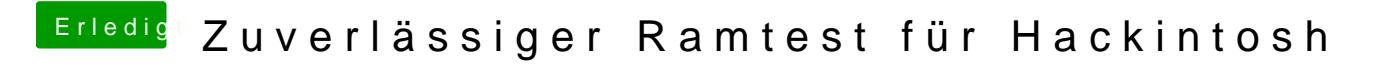

Beitrag von kuckkuck vom 28. Dezember 2016, 19:55

Du kannst auch noch hier vorbeischauen RwAd Mindisku wwitbst: OS X erstellen